# **Synthèse du cours Diviser pour Régner**

### **Recherche dichotomique**

**"Point de cours 1 : recherche dichotomique dans un tableau trié"** 

### **Spécification du problème :**

- On dispose d'un tableau tab d'éléments de même type et compararables. De plus le tableau est trié dans l'ordre croissant et les indices commencent à  $0$ .
- On nous donne un élément  $\epsilon$  du même type que ceux du tableau.
- On veut rechercher une occurrence de  $\epsilon$  dans le tableau et renvoyer son indice. Si  $\epsilon$ n'est pas dans le tableau, on renverra  $-1$ .

L'algorithme de **recherche dichotomique** exploite l'ordre sur les éléments pour diviser au moins par deux la taille de la zone de recherche à chaque étape. On note  $q$  et d les indices délimitant à gauche et à droite la zone de recherche. On initialise g avec 0 et d avec la longueur du tableau moins 1. Ensuite on répète les étapes suivantes jusqu'à ce que l'on trouve une occurrence de e ou que la *zone de recherche* soit vide (cas où e n'est pas dans le tableau).

• **Diviser :** On calcule l'indice du milieu de la zone de recherche  $m = (q + d)/(2$  et on se ramène à la résolution de trois sous-problèmes plus petits et similaires :

Recherche dichotomique de e dans le tableau trié tab, exemple d'algorithme Diviser Pour Régner

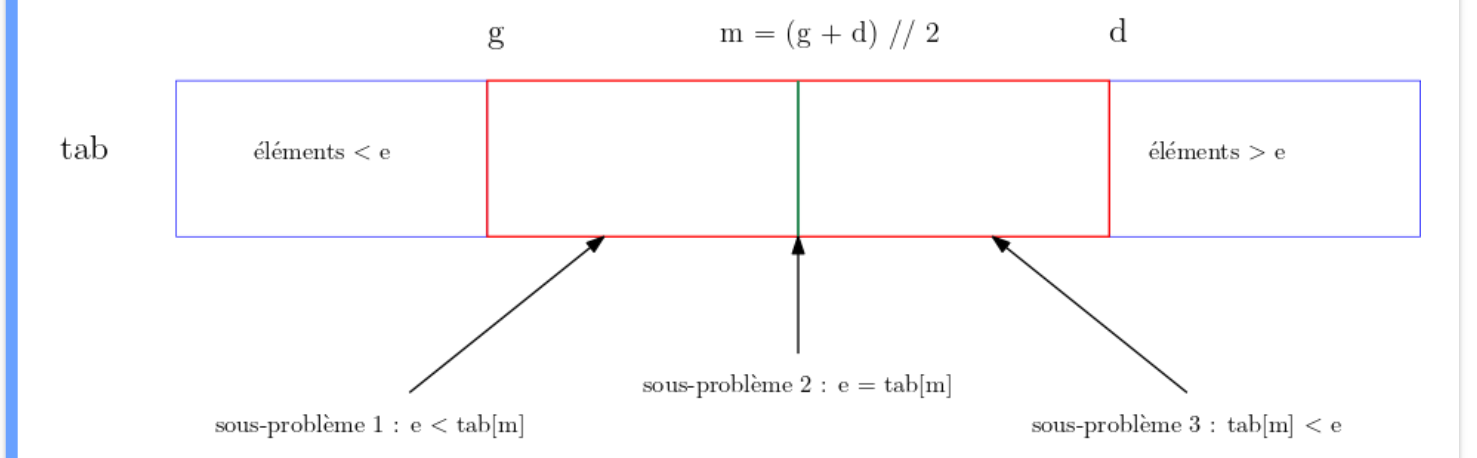

- Résoudre : On résout directement le sous-problème 1 si tab [m] = e et sinon on résout récursivement l'un des deux autres sous-problèmes :
	- $\circ$  Si e  $\lt$  tab[m], sous-problème 2 : l'élément e ne peut être que dans la première moitié de la zone de recherche correspondant aux indices dans l'intervalle  $\lceil g, m \rceil$
	- $\circ$  Si tab[m]  $\lt e$ , sous-problème 3 : l'élément e ne peut être que dans la seconde moitié de la zone de recherche correspondant aux indices dans l'intervalle  $\mathbb{I}$ m, dl

#### **"Implémentation itérative"** Q.

```
def recherche_dicho_iter(t, e):
    """
    Recherche dichotomique dans un tableau trié dans l'ordre croissant
    Paramètres :
       t : tableau d'éléments de même type et comparables, préconditi
        e : un élément du même type que ceux dans tab
    Retour:
        Si e dans tab renvoie l'index d'une occurrence sinon renvoie -1
    "" "" ""
    g, d = 0, len(t) - 1
    while q \leq d:
        m = (g + d) // 2
        # Sous-problème 1 : occurrence de e en t[m]
        if e == t[m]:
           return m
        # Sous-problème 2 : occurrence de e en t[m]
        # on continue la recherche dans la première moitié [g, m [ =
        elif e < t[m]:
           d = m - 1# Sous problème 3
        # on continue la recherche dans la seconde moitié [m + 1, d]
        else:
           q = m + 1return -1
```
**"Implémentation récursive"**

```
def recherche dicho rec(t, e, g, d):
    m = (q + d) // 2
    # 1er cas de base : zone de recherche vide
    if q > d:
       return -1
    # Sous-problème 1
    # 2eme cas de base : occurrence de e en t[m]
    if t[m] == e:
       return m
    # Sous problème 2
    # on continue la recherche dans la première moitié [g, m [ = [g, m - 1]
    elif e < t[m]:
       return recherche_dicho_rec(t, e, g, m - 1)
    # Sous problème 3
    # on continue la recherche dans la seconde moitié [m + 1, d]
    else:
        return recherche_dicho_rec(t, e, m + 1, d)
def recherche_dicho_rec_env(t, e):
    """Fonction enveloppe"""
    return recherche dicho rec(t, e, 0, len(t) - 1)
```
#### **"Point de cours 2"**

La recherche dichotomique dans un tableau trié de taille  $n$  est beaucoup plus efficace en nombre de comparaisons que la recherche séquentielle.

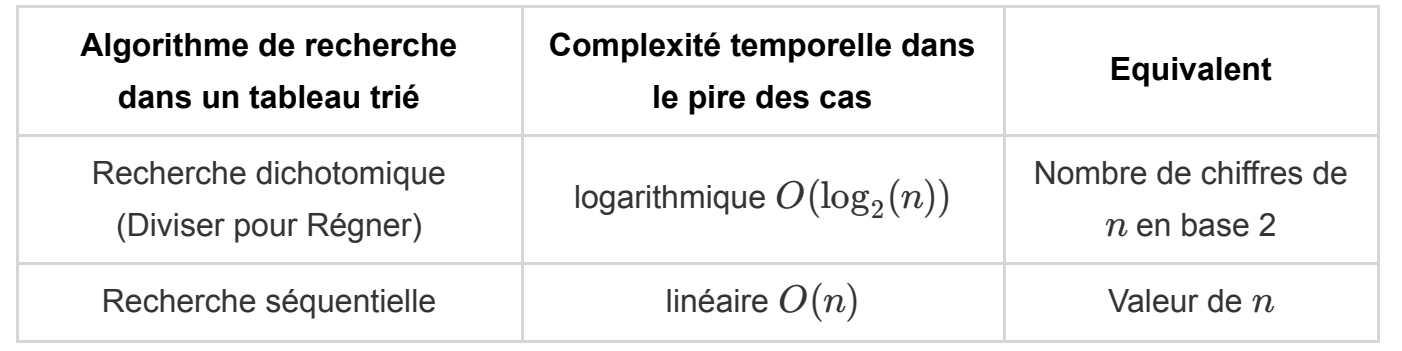

## **Méthode** *Diviser pour Régner* **{#méthode-***diviser-pourrégner* **}**

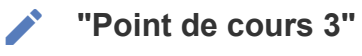

La méthode *Diviser Pour Régner* [\[1\]](#page-7-0) est une généralisation de la dichotomie.

Un algorithme de type *Diviser pour Régner* est caractérisé par trois étapes :

- <span id="page-3-0"></span>1. **Diviser :** étant donné le problème à résoudre, on découpe l'entrée en deux ou plusieurs *sous-problèmes similaires, plus petits et indépendants*.
- 2. **Résoudre :** on résout tous les sous-problèmes :
	- soit directement si la solution est simple (*cas de base*)
	- soit en appelant l'algorithme sur le sous-problème (*appel récursif*)
- <span id="page-3-1"></span>3. **Combiner :** à partir des solutions des sous-problèmes on reconstitue une solution du problème initial [\[2\]](#page-7-1).

La réduction d'un problème à des sous-problèmes similaires et plus petits, conduit naturellement à une programmation récursive.

#### **"Remarque"** F.

La méthode *Diviser pour Régner* permet parfois d'améliorer la complexité en temps, comme pour la recherche d'un élément dans un tableau trié, mais ce n'est pas toujours le cas. Par exemple, l'algorithme *Diviser pour Régner* de recherche du maximum dans un tableau d'entiers a une complexité linéaire, comme la recherche séquentielle.

**"Recherche de maximum DpR"**

```
def maximum_dpr(tab):
    # Cas de base des appels récursifs : sous-problème de résolution direct
   if len(tab) == 1:
       return tab[0]
    # Diviser
   m = len(tab) // 2
   # Résoudre les 2 sous-problèmes
   ml = maximum dpr(tab[:m])m2 = maximum dpr(tab[m:])
    # Combiner les solutions des sous-problèmes
   if m1 >= m2:
       return m1
   return m2
```
### **Tri fusion**

#### **"Point de cours 3 : tri fusion"**

L'algorithme de **tri par fusion** permet de trier un tableau t d'éléments comparables avec une méthode *Diviser pour Régner* :

- 1. **Diviser :** on découpe le tableau en son milieu m et on se ramène à deux sous-problèmes similaires et plus petits :
	- trier le premier sous-tableau avec les éléments d'indice inférieur ou égal à m
	- trier le second sous-tableau avec les éléments d'indice supérieur à m
- 2. **Résoudre :** on résout les deux sous-problèmes en appelant récursivement l'algorithme sur chaque sous-tableau et on obtient deux sous-tableaux triés  $t_1$  et  $t_2$ .
- 3. **Combiner :** on fusionne les deux sous-tableaux triés t1 et t2 en un tableau trié t3 contenant les mêmes éléments que  $t$ .

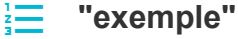

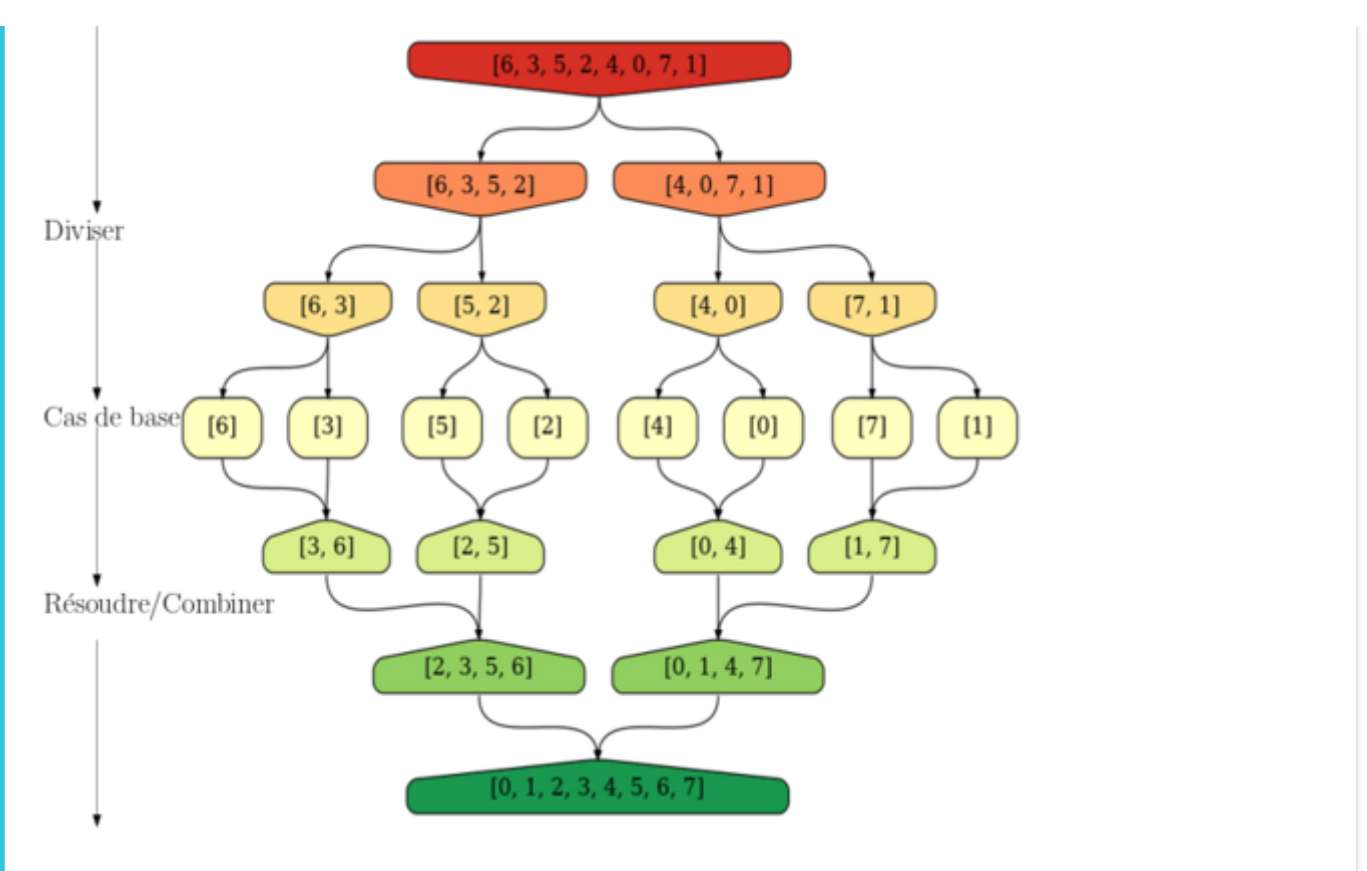

On a représenté par le schéma ci-dessus, la trace d'exécution de l'algorithme de **tri fusion** qui trie dans l'ordre croissant le tableau d'entiers [6, 3, 5, 2, 4, 0, 7, 1].

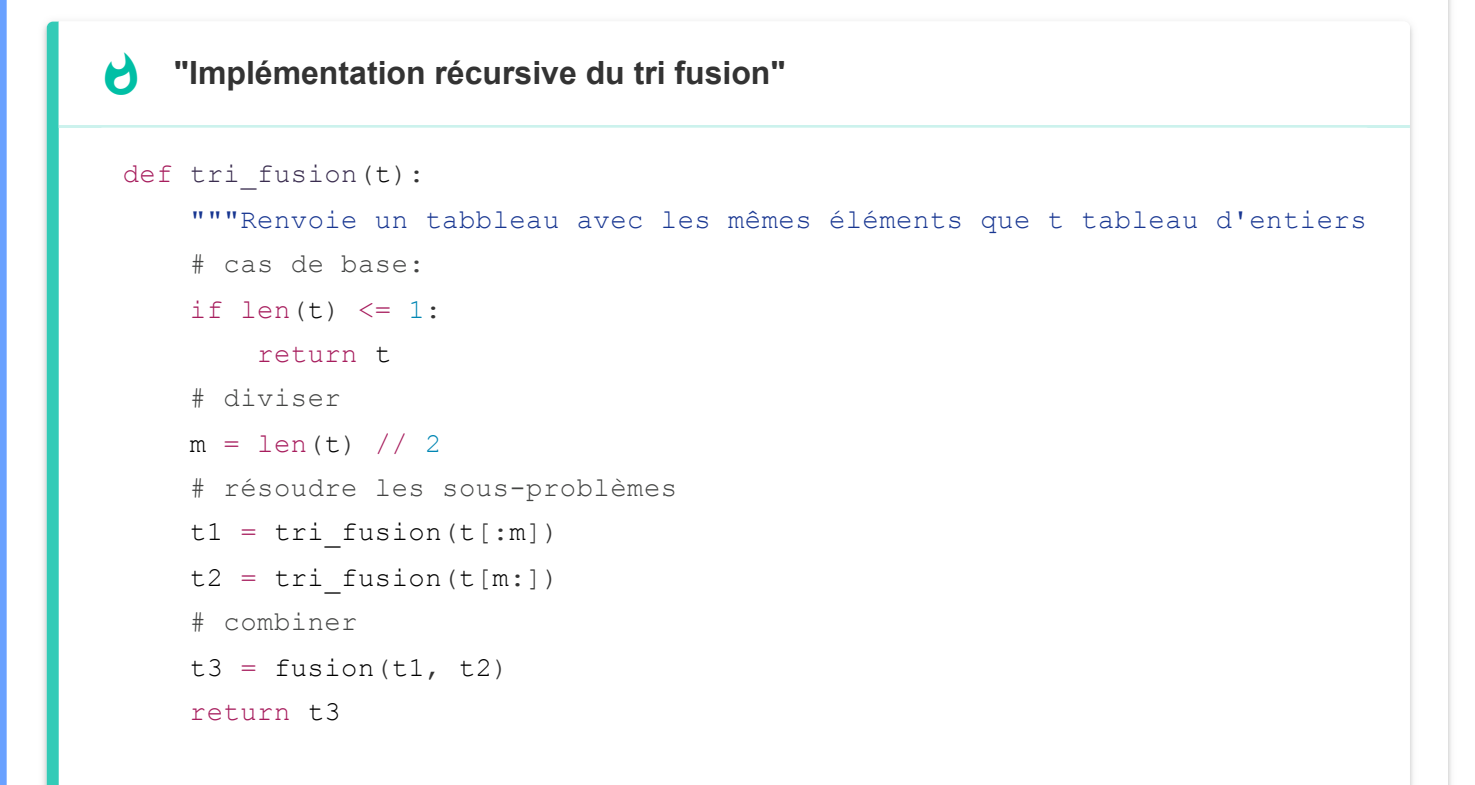

**"Implémentation itérative de la fonction fusion"**

```
def fusion(t1, t2):
    "" "" ""
    Fusionne les tableaux d'entiers t1 et t2 triés dans l'ordre croissant
    "" "" ""
    n1 = len(t1)n2 = len(t2)t3 = [1]i1, i2 = 0, 0while i1 < n1 and i2 < n2:
        if t1[i1] <= t2[i2]:
            t3.append(t1[i1])
           i1 = i1 + 1else:
            t3.append(t2[i2])
            i2 = i2 + 1# ici un des deux tableaux t1 ou t2 est vide
    # cas il reste t1 non vide
    while i1 < n1:
        t3.append(t1[i1])
        i1 = i1 + 1# cas il reste t2 non vide
    while i2 < n2:
       t3.append(t2[i2])
        i2 = i2 + 1return t3
```
#### **"Remarque"** F.

Cette version n'effectue pas de tri en place en redistribuant les éléments dans le tableau initial, mais il est possible d'implémenter un *tri fusion* en place avec la même complexité en temps en utilisant un tableau auxiliaire de stockage pour les fusions.

#### **"Point de cours 4"**

La complexité en temps du tri fusion d'un tableau de taille  $n$  est *linéarithmique*, en  $O(n \log_2(n))$ .

Cette complexité est *optimale pour les tris par comparaison* de deux éléments. Le *tri fusion* est

plus efficace que les algorithmes de tri vus en classe de première qui sont de complexité  $\sigma$ *quadratique*, en  $O(n^2)$ . Le *tri rapide* est un autre algorithme *Diviser pour Régner*, très efficace. L'implémentation, plus délicate, sera vue en TP.

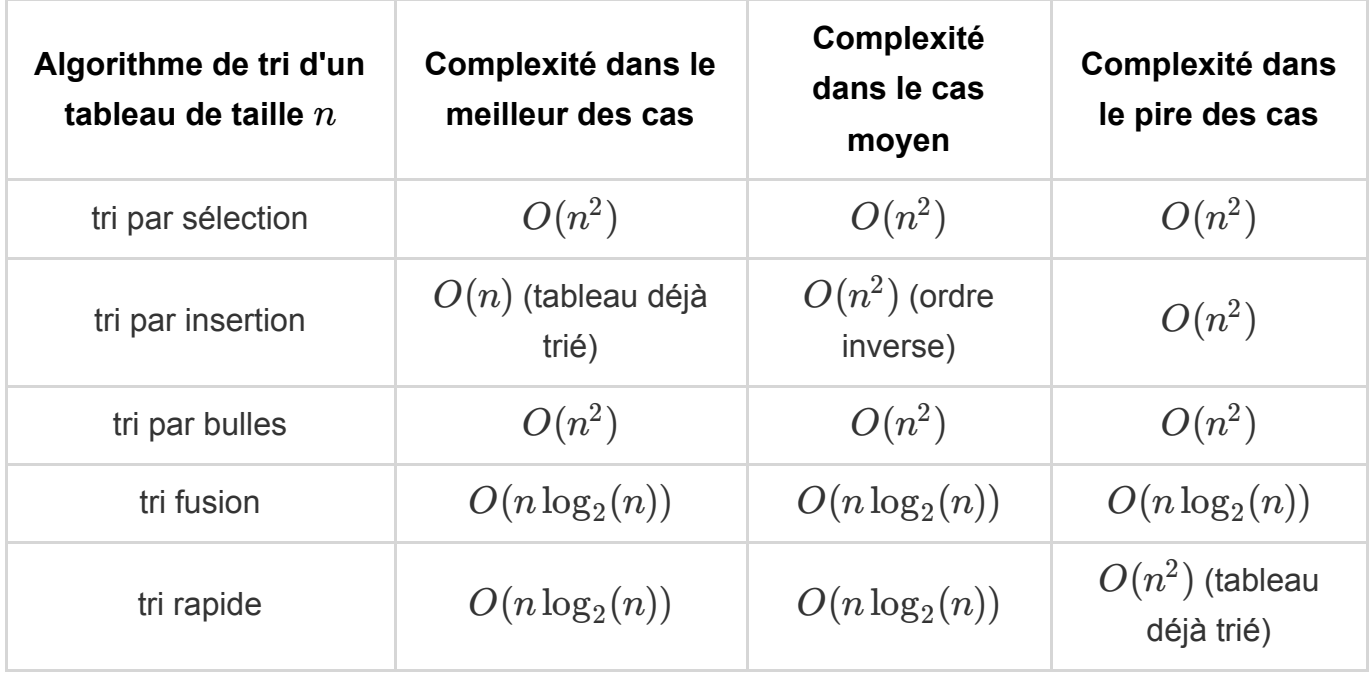

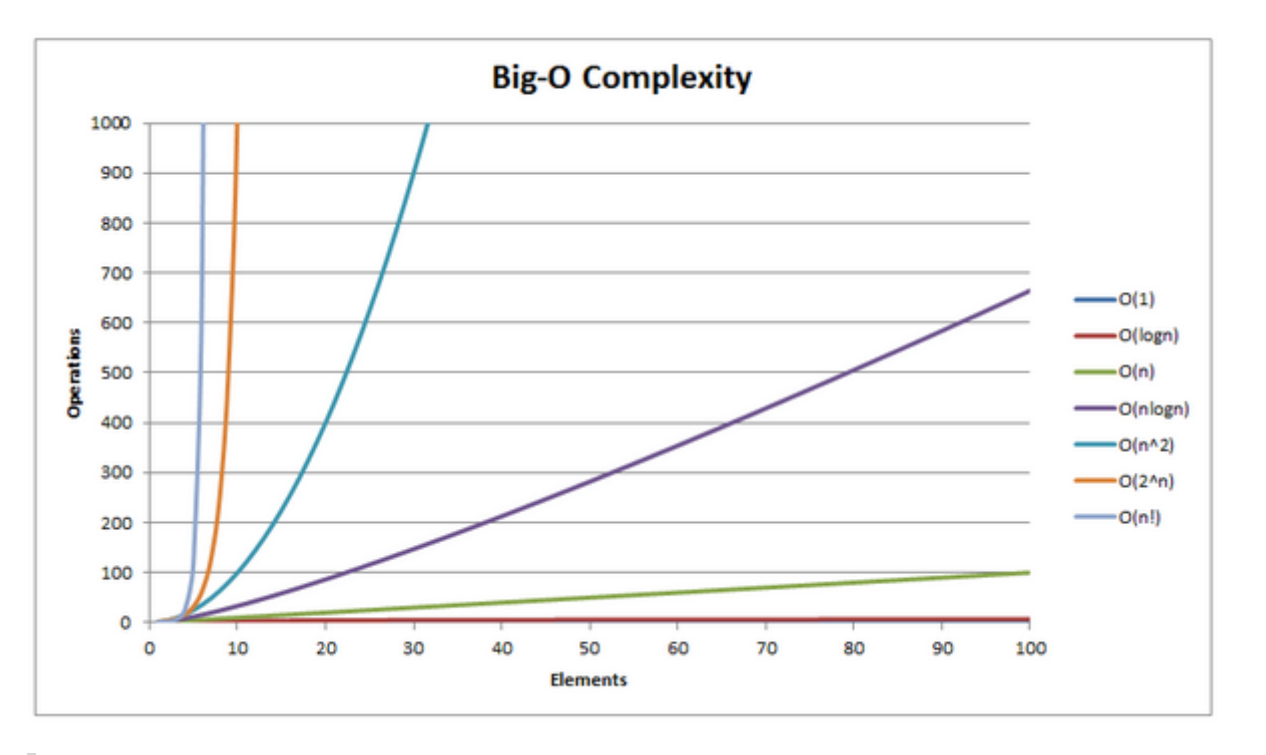

<span id="page-7-1"></span><span id="page-7-0"></span>*Source :* [https://www.hackerearth.com/practice/notes/sorting-and-searching-algorithms](https://www.hackerearth.com/practice/notes/sorting-and-searching-algorithms-time-complexities-cheat-sheet/)time-complexities-cheat-sheet/

2. L'étape **Combiner** est absente de la *recherche dichotomique* mais bien présente dans d'autres exemples vus en cours comme la recherche de maximum *Diviser pour Régner* ou le *tri fusion.* ←